Vollbild ein/aus = Ctrl+L (nur Acrobat und AcrobatReader als Standalone)

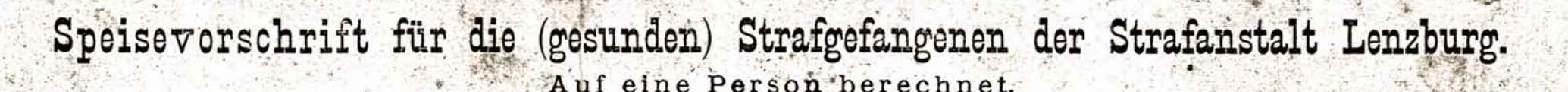

 $rac{1}{2}$ 

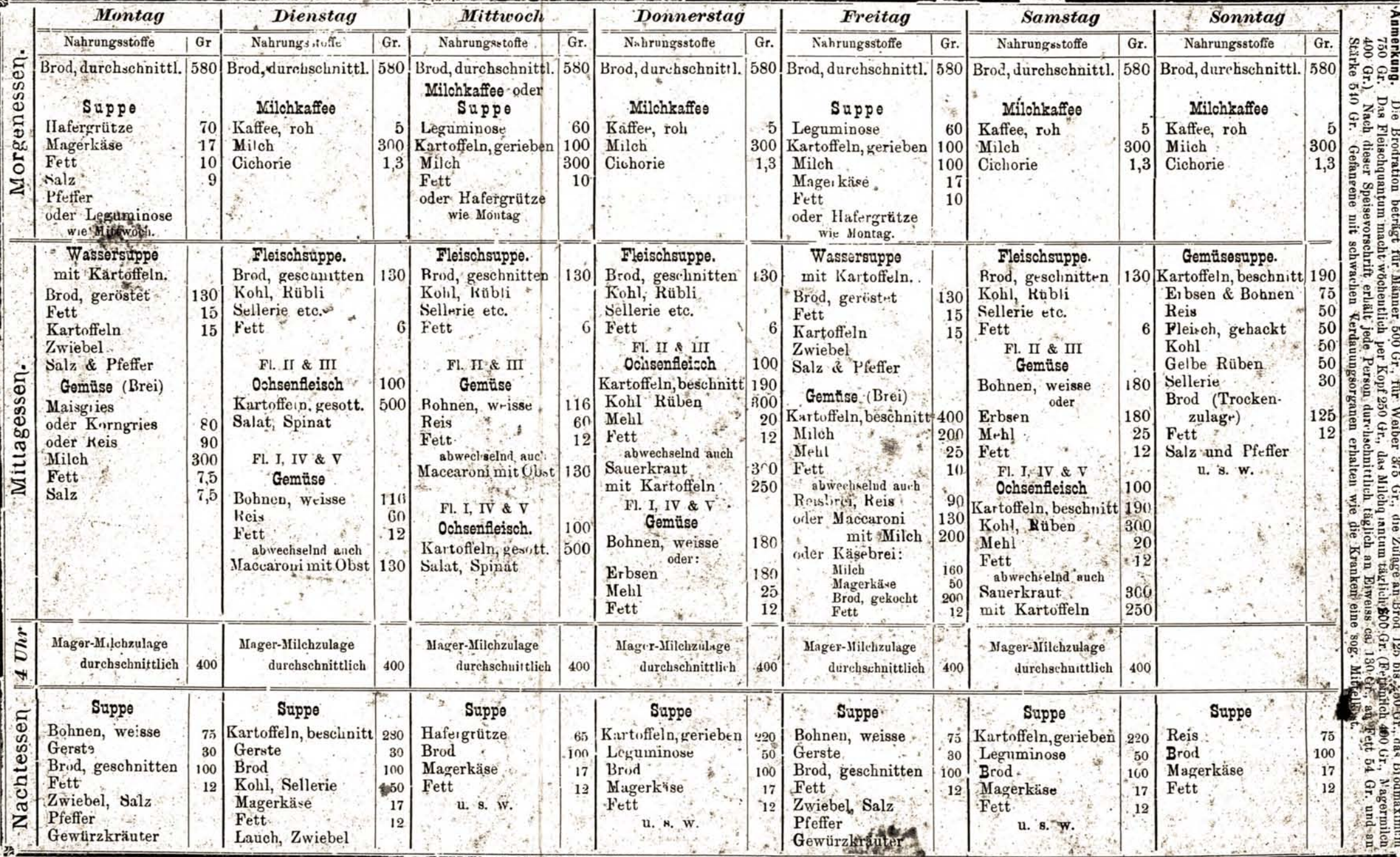

Ju John 1884 nou fra. Hof. It Miescher - Ansch in szafal gozzáfi? gritagyinßan & finounf angafattel. 1893 Aurbofferning derog magartaife & 1896 alarbaffaring